# .**Ilt.Ilt.** Networking **CISCO**. Academy

## Emerging Technologies Workshop: Network Programmability with Cisco APIC-EM v1.01 Scope and Sequence

#### **Last updated 19 November 2018**

#### Target Audience

The *Emerging Technologies Workshop: Network Programmability with Cisco APIC-EM* explores the field of network programmability. It is designed for students who are interested in learning about emerging technologies. The workshop explores network programmability concepts and provides opportunities for students to create Python programs that interact with an actual APIC-EM network that existed in an Internet sandbox provided by Cisco DevNet. The workshop is appropriate for students at many education levels and types of institutions, including high schools, secondary schools, universities, colleges, career and technical schools, and community centers.

#### **Prerequisites**

For proper skill building, the students should be familiar with the content and skills described in the prerequisite course and co-requisite course:

- CCENT-level knowledge
- Previous experience with one programming language such as C, Java, C++, or Python
- Preferred: Completion of the Networking Academy Python Essentials course

#### PC Hardware Requirements

- Computer with a minimum of 2 GB of RAM and 8 GB of free disk space
- High speed Internet access to download software and work with online tools

#### Curriculum Objectives

The goal of this workshop is to introduce the students to the concepts and techniques for programming a network device. Upon completion of the workshop, students will be able to perform the following tasks:

- Create a simple application in Python with REST APIs.
- Create a variety of programs to interact with the Cisco APIC-EM APIs.

### Course Outline

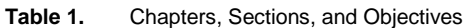

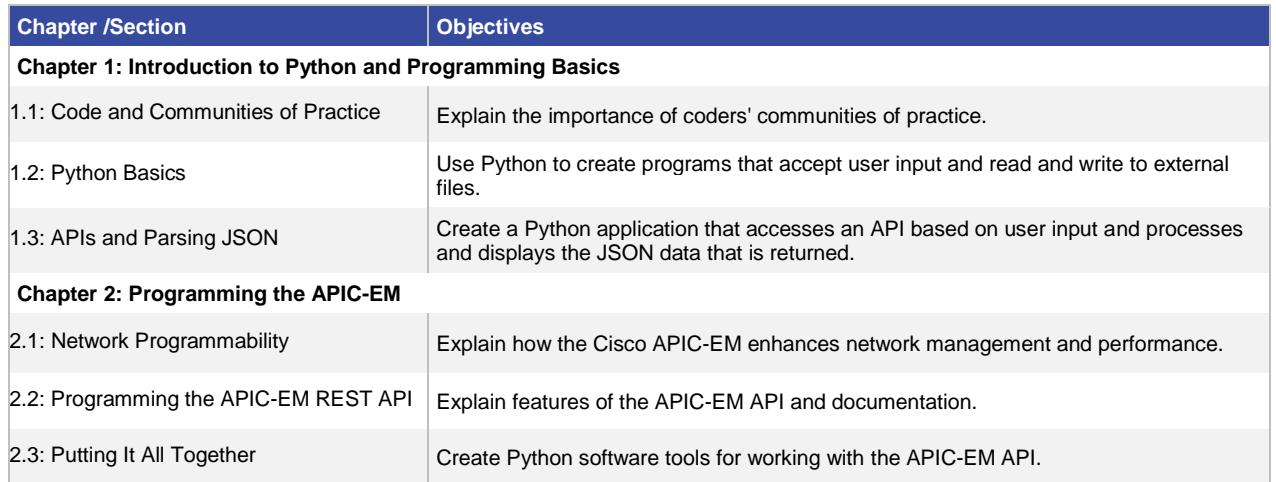

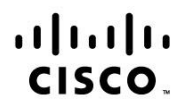

Americas Headquarters Cisco Systems, Inc. San Jose, CA

Asia Pacific Headquarters Cisco Systems (USA) Pte. Ltd. Singapore

Europe Headquarters Cisco Systems International BV Amsterdam, The Netherlands

Cisco has more than 200 offices worldwide. Addresses, phone numbers, and fax numbers are listed on the Cisco Website at www.cisco.com/go/offices.

Cisco and the Cisco logo are trademarks or registered trademarks of Cisco and/or its affiliates in the U.S. and other countries. To view a list of Cisco trademarks, go to this URL: www.cisco.com/go/trademarks. Third party trademarks mentioned are the property of their respective owners. The use of the word partner does not imply a partnership relationship between Cisco and any other company. (1110R)